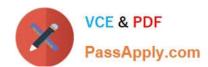

## **DEX-450**<sup>Q&As</sup>

Programmatic Development using Apex and Visualforce in Lightning

## Pass Salesforce DEX-450 Exam with 100% Guarantee

Free Download Real Questions & Answers PDF and VCE file from:

https://www.passapply.com/dex-450.html

100% Passing Guarantee 100% Money Back Assurance

Following Questions and Answers are all new published by Salesforce
Official Exam Center

- Instant Download After Purchase
- 100% Money Back Guarantee
- 365 Days Free Update
- 800,000+ Satisfied Customers

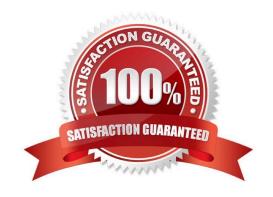

## https://www.passapply.com/dex-450.html 2024 Latest passapply DEX-450 PDF and VCE dumps Download

## **QUESTION 1**

A developer executes the following code in the Developer Console:

List fList = new List ();For(integer i= 1; I